# Using Multi-partite Graphs for Recommendation and Discovery

Michael J. Kurtz, Alberto Accomazzi, and Edwin Henneken

Harvard-Smithsonian Center for Astrophysics

# Networks

- I 1% Physical Review E
- The \$200 billion algorithm
- 6 degrees of separation
- Bacon number → 4
- Erdos number -> 3
- Gray number → 2

# Friendship Networks

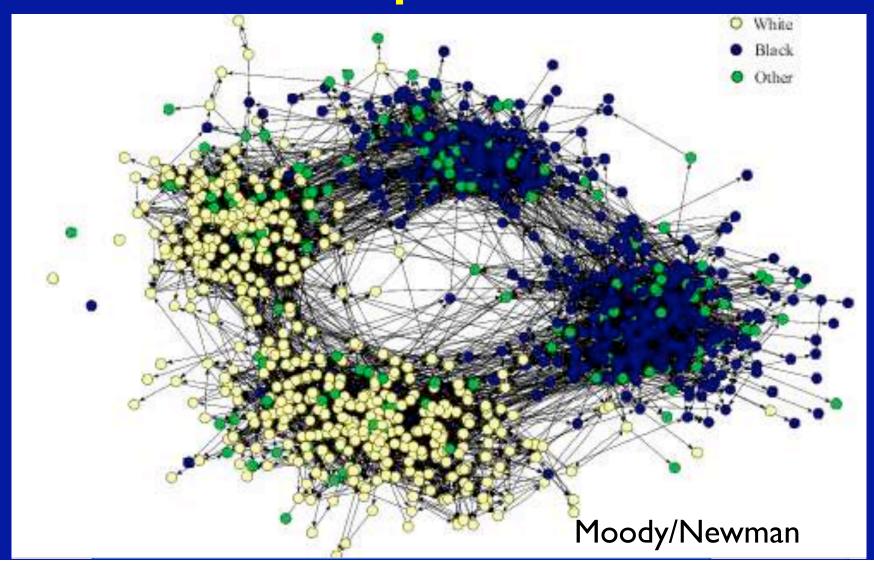

# Networks

- Objects have properties
- Which is the object, which is the property
  - Do authors have papers
  - Or do papers have authors
- Weighted links → Factor analysis, classification mathematics

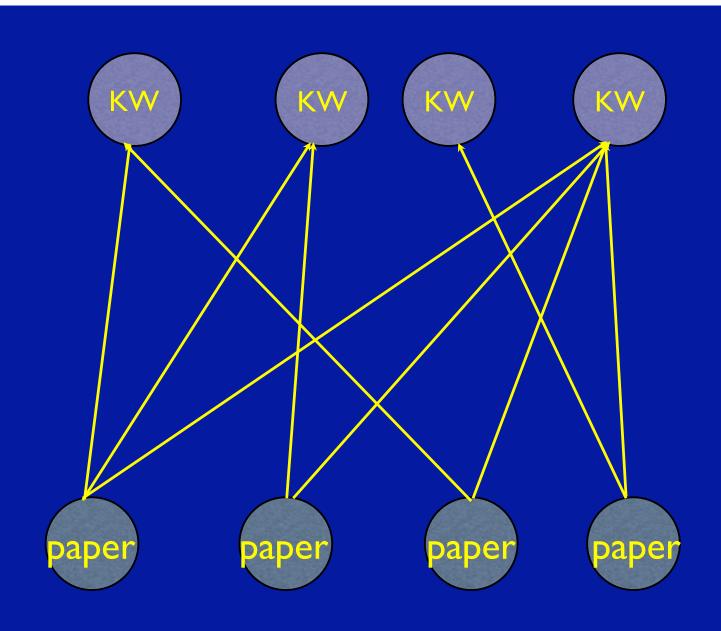

A Bipartite Network

## Article Networks

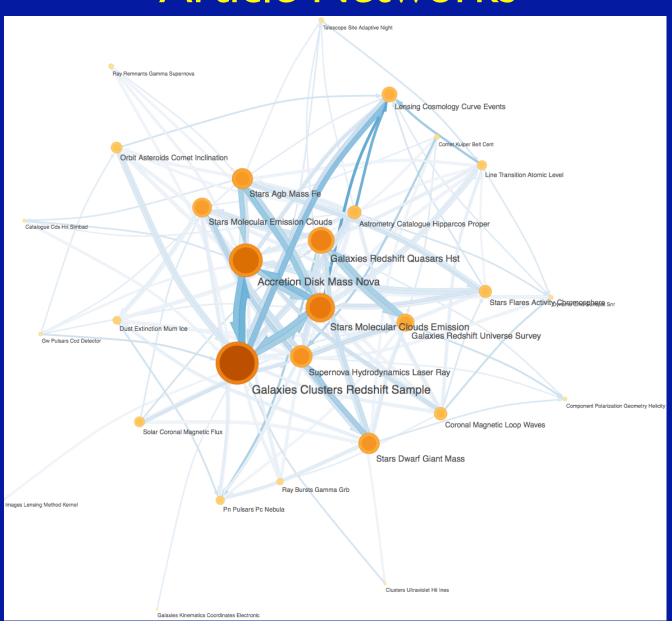

## Pavlos Protopapas -Time Series Center

- stars
- observations
- series of observations > time series
- similarity measure for TS
- groups of similar TS -> stars
- papers on stars from SIMBAD
- KW for papers from ADS
- KW > proto-classification of TS/star

## **Papers**

- Papers
- Authors
- Readers
- Key words
- Words
- Organizations
- References
- Date
- Data, ...

# Search

- Different searches from the same query can give very different results
- There is no best answer for all cases

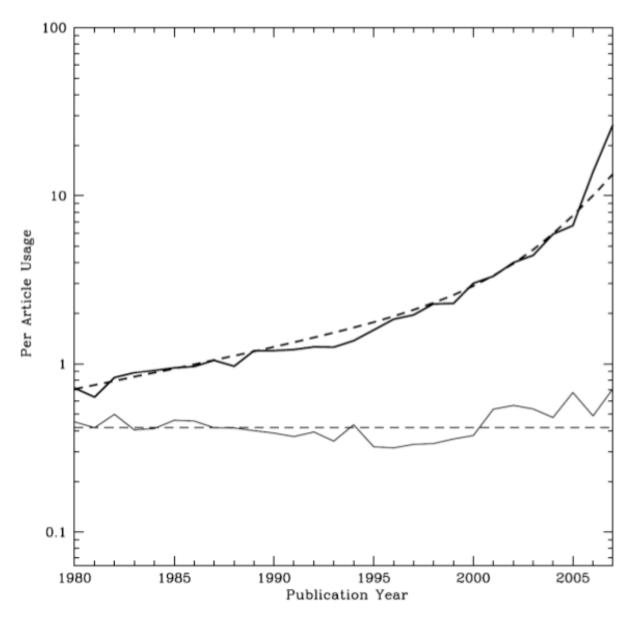

Figure 6: Obsolescence of articles from the four main astronomy journals (Astrophysical Journal, Astronomical Journal, Monthly Notices of the Royal Astronomical Society, and Astronomy and Astrophysics) by frequent ADS users and by Google users in terms of actual use

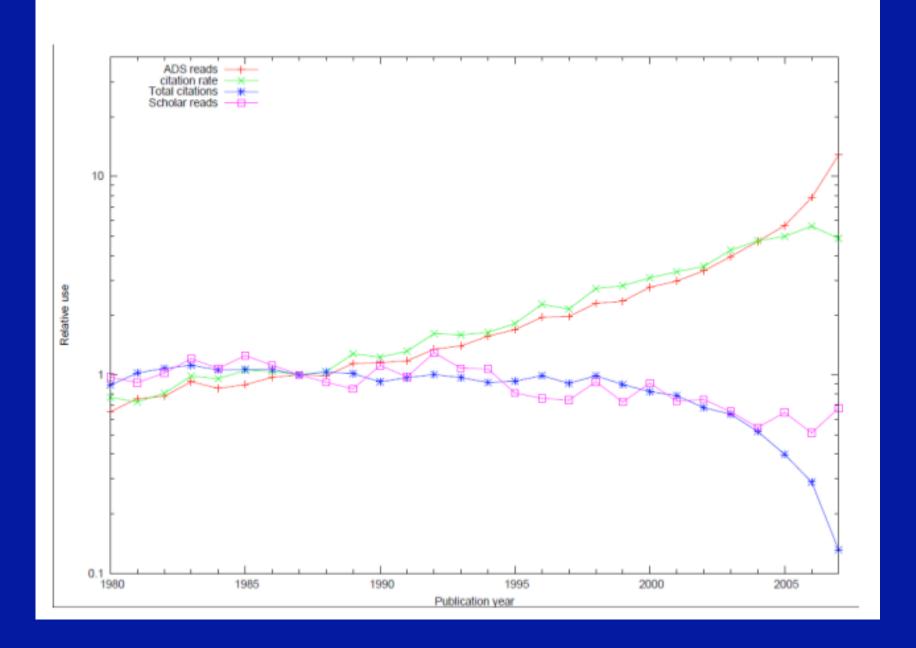

# Search

- Filter, rank on properties, which properties, what is the goal?
- User decides (or default)
- Example: "weak lensing" 2217 papers in ADS, how to rank on properties?

### **SAO/NASA ADS** Astronomy Query Form for Michael Kurtz

#### **Sitemap** What's New Feedback Basic Search Preferences FAQ HELP

Hint: Looking for "preflare" references and tired of sifting through "flare" references? Turn off Synonym Replacement.

| Send Query Return Query Form Store Default Form Clear                                                                                                    |
|----------------------------------------------------------------------------------------------------|
| Databases to query: ✓ <u>Astronomy</u> ✓ <u>Physics</u> ✓ <u>arXiv e-prints</u>                                                                          |
| Authors: (Last, First M, one per line) SIMBAD NED ADS Objects                                                                                            |
| <ul> <li>Exact name matching</li> <li>Object name/position search</li> <li>Require author for selection</li> <li>Require object for selection</li> </ul> |
| ( © OR O AND O simple logic) (Combine with: © OR O AND)                                                                                                  |
|                                                                                                    |
| Publication Date between MM) (YYYY) and MM) (YYYY)                                                                                                    |
| Enter <u>Title Words</u>                                                                                                    |
| (Combine with:  OR  AND  simple logic  boolean logic)                                                                                                    |
| Enter Abstract Words/Keywords  Require text for selection                                                                                                |
| (Combine with: OR O AND O simple logic O boolean logic)                                                                                                  |
| "weak lensing"                                                                                                    |
| Return 200 items starting with number 1                                                                                                    |
| Full Toxt Soarch, Soarch OCPd toxt of scanned articles                                                                                                   |

**myADS**: Personalized notification service

**Private Library** and **Recently read articles** for Michael Kurtz

### **FILTERS**

| Select  | References From:            |                                                       |
|---------|-----------------------------|-------------------------------------------------------|
| left    | All bibliographic sources   | Select only articles                                  |
| $\circ$ | All refereed articles       |                                                       |
| 0       | All non-refereed publicatio | <u>ns</u>                                             |
| Sel     | ect/deselect publications:  | (',' separated list)                                  |
| ber     | ect/deserect publications.  | ( , separated list)                                   |
| Select  | References With:            |                                                       |
| 0       |                             |                                                       |
| •       | At least one of the follow  |                                                       |
| 0       | ,                           |                                                       |
|         | None of the following (NOT  |                                                       |
|         |                             | Data Links                                            |
|         |                             | Scanned Articles                                      |
|         |                             | Table of Contents   Mail Order Links                  |
|         | References                  | Citations                                             |
|         | SIMBAD Objects              | NED Objects  PDS Information                          |
|         | Author Comments             | Library Links Also-read                               |
|         | ☐ Multimedia ☐              | HEP/SPIRES Links                                      |
| Select  | References In:              |                                                       |
|         | All Groups                  |                                                       |
| O       |                             | ing groups (OR):                                      |
| O       | All of the following group  |                                                       |
|         |                             | CFA CFHT Chandra                                      |
|         | <del></del>                 | SO/Telescopes GBT Gemini                              |
|         |                             | IST ISO IUE                                           |
|         |                             | eiden                                                 |
|         |                             | SDO SMA Spitzer                                       |
|         | <del></del>                 | JSNO USGC XMM                                         |
|         | o <u>babara</u>             | <u> </u>                                              |
| Entry   | Date.                       |                                                       |
| -       | nce:                        | Before:                                               |
|         | Day(DD) Month(MM) Year(Y    |                                                       |
| wi- a-  |                             |                                                       |
| Min Sc  | ore:                        |                                                       |
|         |                             |                                                       |
|         |                             | Send Query Return Query Form Store Default Form Clear |
|         |                             |                                                       |

|                                                                                                    | SOI      | RTING          |          |               | FORMAT                                                                                                    |                                         |                                                                                |  |  |  |
|----------------------------------------------------------------------------------------------------|----------|----------------|----------|---------------|----------------------------------------------------------------------------------------------------|-----------------------------------------|--------------------------------------------------------------------------------|--|--|--|
| Sort by normalized score  Sort by citation count  Sort by normalized citation count  Sort by first author name  Sort by number of authors  Sort by date (most recent first)  Sort by date (oldest first)  Sort by entry date |          |                |          |               | HTML abstracts plain text abstracts BIBTEX reference list short list format generic tagged abstracts EndNote format ProCite format Refman format RefWorks format MEDLARS format Dublin Core XML | 0 0 0 0 0 0 0 0 0 0 0 0 0 0 0 0 0 0 0 0 | XML abstracts XML references VOTables RSS AASTEX Icarus MNRAS SOPh Link Custom |  |  |  |
|                                                                                                    |          |                |          |               | SETTINGS                                                                                                    |                                         |                                                                                |  |  |  |
|                                                                                                    | Authors  | <b>Objects</b> | Title A  | Abstract      |                                                                                                    |                                         |                                                                                |  |  |  |
| Require Field<br>for Selection                                                                                                    |          |                |          |               |                                                                                                    |                                         |                                                                                |  |  |  |
| Synonym<br>Replacement                                                                                                    | <b>✓</b> |                | ✓        | ✓             |                                                                                                    |                                         |                                                                                |  |  |  |
| Relative<br>Weights                                                                                                    | 1.0      | 1.0            | 0.3      | 3.0           |                                                                                                    |                                         |                                                                                |  |  |  |
| Jse For<br>Weighting                                                                                                    | Ø        | ✓              | ✓        | Ø             |                                                                                                    |                                         |                                                                                |  |  |  |
| Weighted<br>Scoring                                                                                                    |          |                | ✓        | ✓             |                                                                                                    |                                         |                                                                                |  |  |  |
|                                                                                                    |          | aa :=          |          |               |                                                                                                    | lear                                    |                                                                                |  |  |  |
|                                                                                                    | SAO      | 'NASA AD       | S Homepa | ige I ADS Sit | emap   Query Form   Basic Search   Pr                                                                                                    | reterences   HELP   FA                  | U                                                                              |  |  |  |

#### **Query Results from the ADS Database**

Go to bottom of page

Retrieved 200 abstracts, starting with number 1. Total number selected: 205.

Sort options + **Bibcode** Score Date **List of Links** Title **Access Control Help** Authors D □ 1995hst..prop.6337W 1.000 07/1995 AZWilliams, Robert The Hubble Deep Field AZ FGX R C□ 1996ApJ...461..572S 1.000 04/1996 D SNUH Squires, G.; Kaiser, N.; Babul, A.; The Dark Matter, Gas, and Galaxy Distributions in Abell 2218: A Weak Gravitational Lensing and X-Ray Fahlman, G.; Woods, D.; Analysis Neumann, D. M.; Boehringer, H. □ 1996hst..prop.6482F 1.000 07/1996 AZD Fort, Bernard Weak Lensing in the Field of Luminous Quasars. Masses of Groups of Galaxies and Magnification Bias. □ 1996hst..prop.6503T 1.000 07/1996 AZD Tyson, J. The Enigma Lens Q2345+007: Early Assembly of Dark Matter? □ 1996hst..prop.6555S AZ1.000 07/1996 Schechter, Paul What causes the astigmatism in gravitational lenses? □ 1996hst..prop.6745F 6 1.000 07/1996 AZFranx, Marijn Fundamental Plane, Morphology-Density Relation, and Lensing in the z=0.58 Arc Cluster CL2053 □ 1996hst..prop.6778D 1.000 07/1996 AZDickinson, Mark HST Observations of a 'clusterless' Giant Arc Centered on 3c 220.1

# Search

- Different goals require different search
- User decides on goal

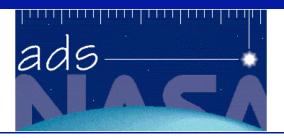

## **ADS Topic Search**

"weak lensing" Search

e.g.: "dark energy", "extrasolar planets", "weak lensing" "spin hall"

## Keyword Search: Subject Area Search:

- Most relevant
- Most recent
- Most important

- Most popular
- Most useful
- Most instructive

ADS Home | Abstract Search | Help

### Query Results from the ADS Database

Go to bottom of page

| ¥  | acry results from the files but                                                                                                    |                                  |                            |                         |                        |                        |                             |                     |           |
|----|----------------------------------------------------------------------------------------------------|----------------------------------|----------------------------|-------------------------|------------------------|------------------------|-----------------------------|---------------------|-----------|
| "w | eak lensing"                                                                                                    |                                  | (                          | Search again            |                        |                        |                             |                     |           |
| Re | etrieved 200 abstracts, starting with num                                                                                                    | iber 1. Total                    | number selec               | eted: 2357.             |                        |                        |                             | Sort options        | <b>\$</b> |
| #  | Bibcode<br>Authors                                                                                                    | Score<br>Title                   | Date                       | List of Link Access Con |                        |                        |                             |                     |           |
| 1  | □ 2008A&A4799F  Fu, L.; Semboloni, E.; Hoekstra, H.; Kilbinger, M.; van Waerbeke, L.; Tereno, I.; Mellier, Y.; Heymans, C.; Coupon, J.; Benabed, K.; and 9 coauthors                                                  | 100.000<br>Very weak             | 02/2008<br>c lensing in th | AZEF<br>e CFHTLS wi     | L X de: cosmolo        | R C                    | U<br>shear in the lin       | ear regime          |           |
| 2  | ■ 2007MNRAS.381702B  Benjamin, Jonathan; Heymans, Catherine; Semboloni, Elisabetta; van Waerbeke, Ludovic; Hoekstra, Henk; Erben, Thomas; Gladders, Michael D.; Hetterscheidt, Marco; Mellier, Yannick; Yee, H. K. C. | 98.232<br>Cosmolog               | 10/2007<br>ical constrain  |                         |                        | D R C                  | <u>S</u> <u>U</u>           |                     |           |
| 3  | □ 2007arXiv0709.1159J  Johnston, David E.; Sheldon, Erin S.; Wechsler, Risa H.; Rozo, Eduardo; Koester, Benjamin P.; Frieman, Joshua A.; McKay, Timothy A.;                                                           | 98.022<br>Cross-corr<br>Relation | 09/2007<br>relation Weak   | AZ<br>Lensing of SI     | <u>X</u><br>DSS galaxy | C<br>Clusters II: Clus | <u>U</u><br>ter Density Pro | files and the MassF | Richness  |

# Keyword Search:

- Most relevant
- Most recent
- Most important

## **Query Results from the ADS Database**

Go to bottom of page

| Re | trieved 200 abstracts, starting with number 1. Total r                                                                                                    | number s                                                                          | elected: 223  | 9.             |                   |           |                   | Sort options                |
|----|----------------------------------------------------------------------------------------------------|-----------------------------------------------------------------------------------|---------------|----------------|-------------------|-----------|-------------------|-----------------------------|
| #  | Bibcode<br>Authors                                                                                                    | Score<br>Title                                                                    | Date          | List of Lin    |                   |           |                   |                             |
| 1  | □ 2009MNRAS.398.2134K                                                                                                    | 1.000                                                                             | 10/2009       | AZEF           | <u>L</u> <u>X</u> |           | <u>R</u> <u>C</u> | <u>U</u>                    |
|    | Kitching, T. D.; Amara, A.                                                                                                    | Fisher                                                                            | matrix deco   | mposition for  | dark energ        | y predi   | ction             |                             |
| 2  | □ <u>2009ASPC408328J</u>                                                                                                    | 1.000                                                                             | 10/2009       | <u>A Z E</u>   | <u>L</u>          | <u>T</u>  | <u>R</u>          |                             |
|    | Jing, Y. P.; Jiang, C. Y.; Okunmura, T.; Faltenbacher, A.; Li, C.; Lin, W. P.                                                                                                    | Merger                                                                            | s of Galaxie  | es and Orienta | ation of Gia      | ınt Ellip | otical Galaxie    | es                          |
| }  | □ 2009ApJ703.2285K                                                                                                    | 1.000                                                                             | 10/2009       | AZEF           | <u>L</u> X        |           | <u>R</u>          | <u>U</u>                    |
|    | Knebe, Alexander; Llinares, Claudio; Wu, Xufen; Zhao, Hong Sheng                                                                                                    | en; On the Separation Between Baryonic and Dark Matter: Evidence for Phantom Dark |               |                |                   |           |                   | ce for Phantom Dark Matter? |
|    | □ 2009ApJ703.2232S                                                                                                    | 1.000                                                                             | 10/2009       | AZEF           | L                 |           | <u>R</u>          |                             |
|    | Sheldon, Erin S.; Johnston, David E.;<br>Masjedi, Morad; Mc Kay, Timothy A.;<br>Blanton, Michael R.; Scranton, Ryan;<br>Wechsler, Risa H.; Koester, Benjamin P.;<br>Hansen, Sarah M.; Frieman, Joshua A.;<br>Annis, James | Cross-c                                                                           | correlation \ | Weak Lensing   | g of SDSS (       | Salaxy (  | Clusters. III.    | Mass-to-Light Ratios        |
| 5  | □ 2009ApJ703.2217S                                                                                                    | 1.000                                                                             | 10/2009       | AZEF           | <u>L</u> X        |           | <u>R</u> <u>C</u> | <u>U</u>                    |
|    | Sheldon, Erin S.; Johnston, David E.;<br>Scranton, Ryan; Koester, Benjamin P.;<br>Mc Kay, Timothy A.; Oyaizu, Hiroaki;                                                                                                    | Cross-c                                                                           | correlation V | Weak Lensing   | of SDSS C         | Galaxy (  | Clusters. I. M    | <b>l</b> easurements        |

# Keyword Search:

- Most relevant
- Most recent
- Most important

=Most cited

## Query Results from the ADS Database

Randall, Scott W.; Jones, Christine;

Zaritsky, Dennis

Go to bottom of page

| Retrieved 200 abstracts, starting with number 1. Total number selected: 1594. Total citations: 26570 |                                                                                                    |                |                               |                 |                    |                            |                    |                     |
|----------------------------------------------------------------------------------------------------|----------------------------------------------------------------------------------------------------|----------------|-------------------------------|-----------------|--------------------|----------------------------|--------------------|---------------------|
| #                                                                                                    | Bibcode<br>Authors                                                                                                    | Cites<br>Title | Date                          | List of Lin     | nks<br>ontrol Help |                            |                    |                     |
| 1                                                                                                    | □ 2001PhR340291B                                                                                                    | 500.000        | 01/2001                       | AZEF            | <u>L</u> X         | <u>R</u> <u>C</u>          | <u>U</u> <u>H</u>  |                     |
|                                                                                                    | Bartelmann, M.; Schneider, P.                                                                                                    | Weak grav      | itational len                 | sing            |                    |                            |                    |                     |
| 2                                                                                                    | □ 1995ApJ449460K                                                                                                    | 318.000        | 08/1995                       | AZ F            | <u>G</u> <u>X</u>  | <u>R</u> <u>C</u>          | <u>U</u>           |                     |
|                                                                                                    | Kaiser, Nick; Squires, Gordon;<br>Broadhurst, Tom                                                                                                    | A Method       | for Weak Le                   | ensing Observ   | ations             |                            |                    |                     |
| 3                                                                                                    | □ 1999ARA&A37127M                                                                                                    | 307.000        | 00/1999                       | AZEF            | <u>L</u> X         | <u>R</u> <u>C</u>          | <u>S U H</u>       |                     |
|                                                                                                    | Mellier, Yannick                                                                                                    | Probing th     | e Universe v                  | with Weak Le    | nsing              |                            |                    |                     |
| 1                                                                                                    | □ 2000A&A35830V                                                                                                    | 264.000        | 06/2000                       | AZ F            | <u>G</u> <u>X</u>  | <u>R</u> <u>C</u>          | <u>U</u> H         |                     |
|                                                                                                    | Van Waerbeke, L.; Mellier, Y.;<br>Erben, T.; Cuillandre, J. C.;<br>Bernardeau, F.; Maoli, R.; Bertin, E.;<br>Mc Cracken, H. J.; Le Fèvre, O.;<br>Fort, B.; and 3 coauthors |                | of correlated<br>e structures | l galaxy ellipt | icities from (     | CFHT data: first e         | evidence for gravi | tational lensing by |
| 5                                                                                                    | □ 2006ApJ648L.109C                                                                                                    | 255.000        | 09/2006                       | AZEF            | <u>L X</u>         | <u>D</u> <u>R</u> <u>C</u> | <u>S N U</u>       |                     |
|                                                                                                    | Clowe, Douglas; Bradač, Maruša;<br>Gonzalez, Anthony H.;<br>Markevitch, Maxim;                                                                                             | A Direct I     | Empirical Pro                 | oof of the Exis | stence of Dar      | rk Matter                  |                    |                     |

# 2<sup>nd</sup> Order Operators

- Use the properties of the results of an initial query to form a new query
- Example: People who bought <u>these books</u> also bought
- In ADS using cites and reads since 1996

# Subject Area Search:

- Most popular
- Most useful
- Most instructive

- . Get most recent 200 papers containing phrase
- 2. Find all readers who read one or more of these papers within the last three months
- 3. Find all papers read by these readers
- 4. Sort by frequency of use

### Also-read Articles from the ADS Database

Go to bottom of page

| # | Bibcode                                                                                                    | Reads                                                                                                    | Date           | List of Li        | <u>nks</u>         |                   |                             |       |
|---|----------------------------------------------------------------------------------------------------|----------------------------------------------------------------------------------------------------|----------------|-------------------|--------------------|-------------------|-----------------------------|-------|
|   | Authors                                                                                                    | Title                                                                                                    |                | Access Co         |                    |                   |                             |       |
| l | □ 2009arXiv0907.0486K                                                                                                    | 1286.000                                                                                                    | 07/2009        | <u>A</u> <u>Z</u> | <u>X</u>           | <u>R</u> <u>C</u> | <u>U</u>                    |       |
|   | Kratochvil, Jan M.; Haiman, Zoltán;<br>May, Morgan                                                                                                    | Probing Cos                                                                                                    | smology with   | Weak Lensi        | ng Peak Counts     |                   |                             |       |
|   | □ 2009arXiv0907.1660P                                                                                                    | 1254.000                                                                                                    | 07/2009        | ΑZ                | X                  | <u>R</u> <u>C</u> | <u>U</u>                    |       |
|   | Percival, Will J.; Reid, Beth A.;<br>Eisenstein, Daniel J.;<br>Bahcall, Neta A.; Budavari, Tamas;<br>Fukugita, Masataka; Gunn, James E.;<br>Ivezic, Zeljko; Knapp, Gillian R.;<br>Kron, Richard G.; and 16 coauthors | Baryon Aco                                                                                                    | ustic Oscillat | ions in the S     | loan Digital Sky   | Survey Data Re    | elease 7 Galaxy Sample      |       |
|   | □ 2009arXiv0907.1659R                                                                                                    | 1254.000                                                                                                    | 07/2009        | ΑZ                | X                  | <u>R</u> <u>C</u> | <u>U</u>                    |       |
|   | Reid, Beth A.; Percival, Will J.;<br>Eisenstein, Daniel J.; Verde, Licia;<br>Spergel, David N.; Skibba, Ramin A.;<br>Bahcall, Neta A.; Budavari, Tamas;<br>Fukugita, Masataka; Gott, J. Richard;<br>and 18 coauthors | Cosmologic                                                                                                    | al Constraint  | s from the C      | lustering of the S | Sloan Digital Sk  | y Survey DR7 Luminous Red G | alaxi |
|   | □ 2009arXiv0907.4371H                                                                                                    | 1226.000                                                                                                    | 07/2009        | <u>A</u> Z        | <u>X</u>           | <u>R</u>          | <u>U</u>                    |       |
|   |                                                                                                    | Abundances, masses, and weak-lensing mass profiles of galaxy clusters as a function of richness and luminosity in LambdaCDM cosmologies |                |                   |                    |                   |                             |       |

# Subject Area Search:

- Most popular
- Most useful
- Most instructive

- . Get most relevant 200 papers containing phrase
- 2. Find all papers cited in the reference sections of those papers
- 3. Sort by frequency

#### **References from the ADS Database**

Go to bottom of page

The Reference database in the ADS is **NOT** complete. Please keep this in mind when using the ADS Reference lists.

Retrieved 200 abstracts, starting with number 1. Total number selected: 2651. Total references: 9225

Sort options

| # | Bibcode<br>Authors                                                                                                    | Cites<br>Title      | Date                       | List of Lin           |                 | <u> </u>       |                   |                                     |  |
|---|----------------------------------------------------------------------------------------------------|---------------------|----------------------------|-----------------------|-----------------|----------------|-------------------|-------------------------------------|--|
| 1 | □ 2001PhR340291B<br>Bartelmann, M.; Schneider, P.                                                                                                    | 71.000<br>Weak gra  | 01/2001<br>avitational lea | AZEF<br>nsing         | <u>L</u> X      |                | <u>R</u> <u>C</u> | <u>U</u> <u>H</u>                   |  |
| 2 | Massey, Richard; Heymans, Catherine; Bergé, Joel; Bernstein, Gary; Bridle, Sarah; Clowe, Douglas; Dahle, Håkon; Ellis, Richard; Erben, Thomas; Hetterscheidt, Marco; and 21 coauthors                                  | 50.000<br>The Shea  | 03/2007<br>ar Testing Pro  | AZEF<br>ogramme 2: F  | L X actors affe | D<br>ecting hi | R C gh-precision  | U<br>weak-lensing analyses          |  |
| 3 | ■ 2006MNRAS.368.1323H  Heymans, Catherine;  Van Waerbeke, Ludovic;  Bacon, David; Berge, Joel;  Bernstein, Gary; Bertin, Emmanuel;  Bridle, Sarah; Brown, Michael L.;  Clowe, Douglas; Dahle, Håkon; and  15 coauthors | 44.000<br>The Shea  | 05/2006<br>ar Testing Pro  | AZEF<br>ogramme - I.V |                 | ng anal        | R C ysis of simul | U<br>ated ground-based observations |  |
| Ļ | □ 2003MNRAS.341.1311S<br>Smith, R. E.; Peacock, J. A.;                                                                                                    | 43.000<br>Stable cl | 06/2003                    | AZEF<br>halo model ar |                 | ear coen       | R C               | <u>U</u> <u>H</u>                   |  |

# Subject Area Search:

- Most popular
- Most useful
- Most instructive

- . Get most important (cited) 200 papers containing phrase
- 2. Find all papers which cite any of these papers
- 3. Sort by number of papers cited

#### Citations from the ADS Database

Go to bottom of page

The Citation database in the ADS is **NOT** complete. Please keep this in mind when using the ADS Citation lists.

| Re | trieved 200 abstracts, starting with nur                                                                                           | Sort options        | •                         |                         |                          |                          |                              |                |  |
|----|----------------------------------------------------------------------------------------------------|---------------------|---------------------------|-------------------------|--------------------------|--------------------------|------------------------------|----------------|--|
| #  | Bibcode<br>Authors                                                                                                    | Cites<br>Title      | Date                      | List of Lin             |                          |                          |                              |                |  |
| 1  | □ 2006glsw.book269S<br>Schneider, P.                                                                                               | 84.000<br>Weak Gr   | 00/2006<br>avitational L  | AZE<br>ensing           | <u>L</u> X               | <u>R</u> <u>C</u>        | <u>U</u>                     |                |  |
| 2  | ☐ 2008PhR46267M<br>Munshi, Dipak; Valageas, Patrick;<br>van Waerbeke, Ludovic;<br>Heavens, Alan                                    | 67.000<br>Cosmolo   | 06/2008<br>gy with weak   | AZEF<br>k lensing surve | <u>L</u> <u>X</u><br>eys | <u>R</u> <u>C</u>        | <u>U</u>                     |                |  |
| 3  | □ 2003ARA&A41645R<br>Refregier, Alexandre                                                                                          | 63.000<br>Weak Gr   | 00/2003<br>avitational Lo | AZEF<br>ensing by Larg  | L X<br>ge-Scale Stru     | R C                      | <u>U</u> <u>H</u>            |                |  |
| 4  | ☐ 2008ARNPS5899H<br>Hoekstra, Henk; Jain, Bhuvnesh                                                                                 | 50.000<br>Weak Gr   | 11/2008<br>avitational L  | A Z<br>ensing and Its   | L X<br>Cosmologic        | R C                      | <u>U</u>                     |                |  |
| 5  | □ 2003astro.ph6465S<br>Schneider, Peter                                                                                            | 46.000<br>Gravitati | 06/2003<br>onal lensing   | AZ<br>as a probe of s   | X<br>structure           | <u>R</u> <u>C</u>        | <u>U</u> <u>H</u>            |                |  |
| 6  | □ 2006MNRAS.368.1323H  Heymans, Catherine;  Van Waerbeke, Ludovic;  Bacon, David; Berge, Joel;  Bernstein, Gary, Bertin, Emmanuel; |                     | 05/2006<br>ar Testing Pro | AZEF:                   |                          | R C g analysis of simula | <u>U</u><br>ated ground-base | d observations |  |

# Browse

 User mediated, but not intended to solve an immediate need

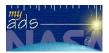

#### myADS Personal Notification Service for Michael J. Kurtz Fri Sep 25 23:30:21 2009 arXiv e-prints database

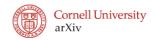

| ADS Main Queries                                | KURTZ, MICHAEL J - Citations: 132 (total 2600)                                                                                                    | Favorite Authors - Recent Papers                                                                                                    |
|-------------------------------------------------|----------------------------------------------------------------------------------------------------|----------------------------------------------------------------------------------------------------|
| Astronomy                                       | 2009arXiv0909.3849A: Assef,+: Low Resolution Spectral Templates For AGNs and Galaxies From                                                                                                    | 2009arXiv0909.3849A: Assef,+: Low Resolution Spectral Templates For AGNs and Galaxies From                                                                     |
| Physics                                         | 0.03 30 microns                                                                                                    | 0.03 30 microns                                                                                                    |
| onVivo mainto                                   | 2009arXiv0909.3847S: Scarlata,+: The effect of dust geometry on the Lyman-alpha output of                                                                                                    | 2009arXiv0909.4305G: Guo,+: How do galaxies populate Dark Matter halos?                                                                                        |
| FAO                                             | galaxies 2009arXiv0909.1959A: Antonini,+: Tidal break-up of binary stars at the Galactic center and its                                                                                                    | 2009arXiv0909.3527N: Newman,+: The Distribution of Dark Matter Over 3 Decades in Radius in                                                                     |
| Wheelerson                                      | 2009arXiv0909.1959A: Antonini,+: Tidal break-up of binary stars at the Galactic center and its                                                                                                    | the Lensing Cluster Abell 611                                                                                                    |
| wnars new                                       | consequences 2009arXiv0909.1318M: Merritt: The Distribution of Stars and Stellar Remnants at the Galactic                                                                                                    | 2009arXiv0909.4053B: Barmby,+: An HST/WFPC2 Survey of Bright Young Clusters in M31 III.  Structural Parameters                                                 |
|                                                 | Center Center                                                                                                    | 2009arXiv0909.3857S: Sale,+: The Structure of the Outer Galactic Disc as revealed by IPHAS                                                                     |
| Current Tables of Contents                      | 2000arXiv0008 2006S: Shaw +: Ontical Spectroscopy of Bright Fermi I AT Blazars                                                                                                    | early A Stars                                                                                                    |
| Astronomical Journal                            | Since the second second | out) It but b                                                                                                    |
| Astronomy & Astrophysics                        | +REDSHIFT COSMOLOGY, etc - Recent Papers                                                                                                    | MALOMILLY A. B                                                                                                    |
| Astrophysical Journal                           |                                                                                                    | +HALO MILKY, etc - Recent Papers                                                                                                    |
| Astrophysical Journal Letters                   | 2009arXiv0909.3849A: Assef,+: Low Resolution Spectral Templates For AGNs and Galaxies From                                                                                                    |                                                                                                    |
| Monthly Notices of the Poyal Astronomical       | 2009arXiv0909.4514Z: Zhang,+: Multicolor Photometry of the Galaxy Cluster A98: Substructures                                                                                                    | Metal-Poor, Low-Luminosity M31 dSph Satellite Andromeda X                                                                                                    |
| Society                                         | and Star Formation Properties                                                                                                    | 2009arXiv0909.4305G: Guo,+: How do galaxies populate Dark Matter halos?<br>2009arXiv0909.4167P: Piontek,+: The Modelling of Feedback Processes in Cosmological |
| Dublications of the Astronomical Society of the | 2009arXiv0909.3550K: Krick,+: The IRAC Dark Field; Far- Infrared to X-ray Data                                                                                                    | Simulations of Disk Galaxy Formation                                                                                                    |
| Pacific                                         | 2009arXiv0909.3853B: Bean: A weak lensing detection of a deviation from General Relativity on                                                                                                    | 2009arXiv0909.4298Z: Zemp: The Structure of Cold Dark Matter Halos: Recent Insights from                                                                       |
| Sajanaa                                         | cosmic scales                                                                                                    | High Resolution Simulations                                                                                                    |
|                                                 | 200 War X (v) U(U) 35 1 / Gr Gronzalez ±: The Stellar Mass Density and Specific Star Formation Rates                                                                                                    | 2009arXiv0909.4403V: Viola,+: Dark matter halos inner slope from weak gravitational lensing                                                                    |
| Nature                                          | of the Universe at z~7                                                                                                    |                                                                                                    |
| Annual Review of Astronomy and Astrophysics     |                                                                                                    | +HALO MILKY, etc - Most Popular                                                                                                    |
| International Journal of Modern Physics D       |                                                                                                    | 2009arXiv0907.1085K: Koposov,+: Constraining the Milky Way potential with a 6-D phase-space                                                                    |
| Journal of High Energy Physics                  | 2009arXiv0907.4766T: Taylor,+: On the Dearth of Compact, Massive, Red Sequence Galaxies in                                                                                                    | map of the GD-1 stellar stream                                                                                                    |
| Nuclear Physics B                               | the Local Universe                                                                                                    | 2009arXiv0907.3482D: D'Onghia,+: Substructure depletion in the Milky Way halo by the disk                                                                      |
| Physics Letters A                               | 2009arXiv0907,1660P; Percival,+: Baryon Acoustic Oscillations in the Sloan Digital Sky Survey                                                                                                    | 2009ApJ703L67L: Law,+: Evidence for a Triaxial Milky Way Dark Matter Halo from the                                                                             |
| Physical Review D                               | Data Release 7 Galaxy Sample                                                                                                    | Sagittarius Stellar Tidal Stream                                                                                                    |
| Physical Review F                               | 2009arXiv0907.1659R: Reid,+: Cosmological Constraints from the Clustering of the Sloan Digital Sky Survey DR7 Luminous Red Galaxies                                                                                                    | 2008ApJ684.1143X: Xue,+: The Milky Way's Circular Velocity Curve to 60 kpc and an Estimate                                                                     |
| Physical Pavious Latters                        | Sky Survey DR7 Luminous Red Galaxies                                                                                                    | of the Dark Matter Halo Mass from the Kinematics of ~2400 SDSS Blue Horizontal-Branch Stars                                                                    |
| Filysical Review Letters                        | 2009arXiv0907.4156E: Eales,+: BLAST: the Redshift Survey                                                                                                    | 2009ApJ701776G: Gilbert,+: The Dominance of Metal-rich Streams in Stellar Halos: A                                                                             |
|                                                 | 2009MNRAS.tmp.1256C: Cardamone,+: Galaxy Zoo Green Peas: discovery of a class of compact extremely star-forming galaxies                                                                                                    | Comparison Between Substructure in M31 and LambdaCDM Models                                                                                                    |
|                                                 | , , , , , , , , , , , , , , , , , , , ,                                                                                                    |                                                                                                    |
| Science                                         |                                                                                                    | +HALO MILKY, etc - Most Cited                                                                                                    |
|                                                 | +REDSHIFT COSMOLOGY, etc - Most Cited                                                                                                    | 1997ApJ490493N: Navarro,+: A Universal Density Profile from Hierarchical Clustering                                                                            |
| Recent Astro-PH                                 | 2003MNRAS.344.1000B: Bruzual,+: Stellar population synthesis at the resolution of 2003                                                                                                    | 1996ApJ462563N: Navarro,+: The Structure of Cold Dark Matter Halos                                                                                             |
|                                                 | 1996A&AS117393B: Bertin,+: SExtractor: Software for source extraction.                                                                                                    | 2009ApJS180330K: Komatsu,+: Five-Year Wilkinson Microwave Anisotropy Probe                                                                                     |
| Search Recent Papers                            | 1998ApJ500525S: Schlegel,+: Maps of Dust Infrared Emission for Use in Estimation of Reddening and Cosmic Microwave Background Radiation Foregrounds                                                                                                    | Observations: Cosmological Interpretation 2001MNRAS.321559B: Bullock,+: Profiles of dark haloes: evolution, scatter and environment                            |
| Author                                          | 2009ApJS180330K; Komatsu,+: Five-Year Wilkinson Microwave Anisotropy Probe                                                                                                    | 2005MNRAS.364.1105S: Springel: The cosmological simulation code GADGET-2                                                                                       |
| Subject                                         | Observations: Cosmological Interpretation                                                                                                    | 2000/fft/text0.504.11050. Springer. The cosmological simulation code GADGE1-2                                                                                  |
| Send Query                                      | 2000AJ120.1579Y: York,+: The Sloan Digital Sky Survey: Technical Summary                                                                                                    |                                                                                                    |
| Send Query                                      |                                                                                                    |                                                                                                    |

## KURTZ, MICHAEL J - Citations: 132 (total 2600)

2009arXiv0909.3849A: Assef,+: Low Resolution Spectral Templates For AGNs and Galaxies From 0.03 -- 30 microns

2009arXiv0909.3847S: Scarlata,+: The effect of dust geometry on the Lyman-alpha output of galaxies

2009arXiv0909.1959A: Antonini,+: Tidal break-up of binary stars at the Galactic center and its consequences

2009arXiv0909.1318M: Merritt: The Distribution of Stars and Stellar Remnants at the Galactic Center

2009arXiv0908.2996S: Shaw,+: Optical Spectroscopy of Bright Fermi LAT Blazars

### +REDSHIFT COSMOLOGY, etc - Recent Papers

2009arXiv0909.3849A: Assef,+: Low Resolution Spectral Templates For AGNs and Galaxies From 0.03 -- 30 microns

2009arXiv0909.4514Z: Zhang,+: Multicolor Photometry of the Galaxy Cluster A98: Substructures and Star Formation Properties

2009arXiv0909.3550K: Krick,+: The IRAC Dark Field; Far- Infrared to X-ray Data

2009arXiv0909.3853B: Bean: A weak lensing detection of a deviation from General Relativity on cosmic scales

2009arXiv0909.3517G: Gonzalez,+: The Stellar Mass Density and Specific Star Formation Rates of the Universe at z~7

#### +REDSHIFT COSMOLOGY, etc - Most Popular

2009arXiv0907.4766T: Taylor,+: On the Dearth of Compact, Massive, Red Sequence Galaxies in the Local Universe

2009arXiv0907.1660P: Percival,+: Baryon Acoustic Oscillations in the Sloan Digital Sky Survey Data Release 7 Galaxy Sample

2009arXiv0907.1659R: Reid,+: Cosmological Constraints from the Clustering of the Sloan Digital Sky Survey DR7 Luminous Red Galaxies

2009arXiv0907.4156E: Eales,+: BLAST: the Redshift Survey

2009MNRAS.tmp.1256C: Cardamone,+: Galaxy Zoo Green Peas: discovery of a class of compact extremely star-forming galaxies

#### +REDSHIFT COSMOLOGY, etc - Most Cited

2003MNRAS.344.1000B: Bruzual,+: Stellar population synthesis at the resolution of 2003

1996A&AS..117..393B: Bertin,+: SExtractor: Software for source extraction.

1998ApJ...500..525S: Schlegel,+: Maps of Dust Infrared Emission for Use in Estimation of

Reddening and Cosmic Microwave Background Radiation Foregrounds

2009ApJS..180..330K: Komatsu,+: Five-Year Wilkinson Microwave Anisotropy Probe

Observations: Cosmological Interpretation

2000AJ....120.1579Y: York,+: The Sloan Digital Sky Survey: Technical Summary

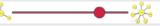

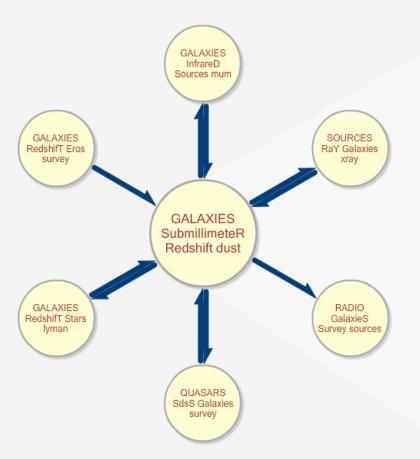

#### Field name

GALAXIES SubmillimeteR Redshift dust

#### Field size

220 articles and 0.77507 percent of all traffic [Most Popular] [Most Instructive]

#### Top 10 journals in field \* Smail, Ian: Radio

- Constraints on the Identifications and Redshifts of Submillimeter Galaxies \* Calzetti, Daniela: The Dust Content and Opacity of Actively Star-forming Galaxies \* Yun, M. S.: Sensitive Radio Observations of High-Redshift Dusty QSOs
- \* Barger, A. J.: Mapping the Evolution of High-Redshift Dusty Galaxies with Submillimeter Observations of a Radio-selected Sample
- \* Carilli, C. L.: The Scatter in the Relationship between
- Redshift and the Radio-to-Submillimeter Spectral Index \* Ivison, R. J.: The diversity of
- SCUBA-selected galaxies

  \* Lisenfeld, U.: Dust and gas
- in luminous infrared galaxies results from SCUBA observations
- \* Dunne, Loretta: The SCUBA Local Universe Galaxy Survey -I. First measurements of the submillimetre luminosity and dust mass functions
- \* Adelberger, Kurt L.: Multiwavelength Observations of Dusty Star Formation at Low and High Redshift
- \* Granato, G. L.: The Infrared Side of Galaxy Formation. I. The Local Universe in the Semianalytical Framework

# User-Based Browse

- Create hierarchal system of user clusters based on shared papers referenced by read papers
- 2. For each (sub) cluster get all reads by group members
- 3. Sort top of most-read list by date (latest to the top)
- 4. Iterate

#### **HOT TOPICS**

**Planets** 

Solar Corona

**Protostars** 

Circunstellar Disks

MW Dwarf Galaxies

**Black Holes** 

X-Rays

Gamma Rays

**Galaxy Formation** 

**CMB** 

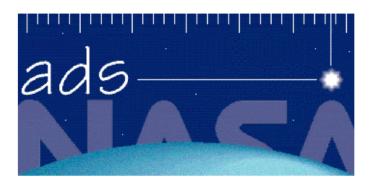

#### The SAO/NASA Astrophysics Data System

#### **HOT Papers**

<u>2009Natur.458...53B</u> Boroson,+: A candidate sub-parsec supermassive binary black hole system

2009Sci...323..754K Krumholz,+: The Formation of Massive Star Systems by Accretion

<u>2009ApJS..180..330K</u> Komatsu,+: Five-Year Wilkinson Microwave Anisotropy Probe Observations: Cosmological Interpretation

<u>2009ApJS..180..306D</u> Dunkley,+: Five-Year Wilkinson Microwave Anisotropy Probe Observations: Likelihoods and Parameters from the WMAP Data

<u>2009ApJ...692L..19S</u> Schawinski,+: Do Moderate-Luminosity Active Galactic Nuclei Suppress Star Formation?

<u>2009ApJ...691L.142K</u> Kormendy,+: Correlations between Supermassive Black Holes, Velocity Dispersions, and Mass Deficits in Elliptical Galaxies with Cores

2009Natur.457..451D Dekel,+: Cold streams in early massive hot haloes as the main mode of galaxy formation

## HOT TOPICS in MW Dwarf Galaxies

Metal Poor Stars

MW Halo Substructure

MW Globular Clusters

SPH codes/High-res

Spectra

SMBH in MW

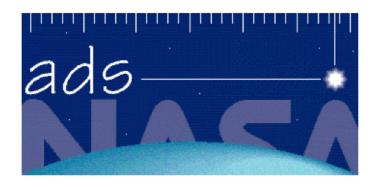

#### The SAO/NASA Astrophysics Data System

#### **HOT Papers in MW Dwarf Galaxies**

<u>2009ApJ...693L..19H</u> Herrmann,+: Kinematic Evidence for Halo Substructure in Spiral Galaxies

<u>2009arXiv0902.3492B</u> Bullock,+: Dwarf Galaxies in 2010: Revealing Galaxy Formation's Threshold and Testing the Nature of Dark Matter

2009arXiv0902.2759M Majewski,+: Galactic Dynamics and Local Dark Matter

2009arXiv0902.2591K Kirby,+: The Role of Dwarf Galaxies in Building Large Stellar Halos

<u>2009arXiv0902.2395F</u> Frebel,+: High-Resolution Spectroscopy of Extremely Metal-Poor Stars in the Least Evolved Galaxies: Ursa Major II and Coma Berenices

<u>2009arXiv0902.1983K</u> Kazantzidis,+: Cold Dark Matter Substructure and Galactic Disks II: Dynamical Effects of Hierarchical Satellite Accretion

2009arXiv0902.0775S Stinson,+: Feedback and the Formation of Dwarf Galaxy Stellar Halos

2009ApJ...692.1464G Geha,+: The Least-Luminous Galaxy: Spectroscopy of the Milky Way Satellite Segue 1

MW Globular Clusters

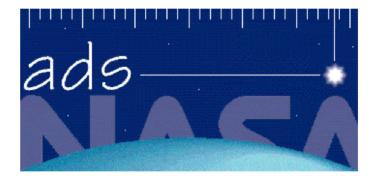

#### The SAO/NASA Astrophysics Data System

#### **HOT Papers on MW Globular Clusters**

2009arXiv0904.1626A Anderson,+: Mixed Populations in Globular Clusters: Et Tu, 47 Tuc?

2009ApJ...695L..62Y Yong,+: A Large C+N+O Abundance Spread in Giant Stars of the Globular Cluster NGC 1851

<u>2009ApJ...694.1498M</u> Marín-Franch,+: The ACS Survey of Galactic Globular Clusters. VII. Relative Ages

<u>2009A&A...497..755M</u> Milone,+: Multiple stellar populations in Magellanic Cloud clusters. I. An ordinary feature for intermediate age globulars in the LMC?

<u>2009arXiv0903.3924V</u> Villanova,+: The Helium content of Globular Clusters: light element abundance correlations and HB morphology. I. NGC6752

2009arXiv0903.2839B Bedin,+: The End of the White Dwarf Cooling Sequence in M4: an efficient approach

2009arXiv0902.1422P Piotto: Observations of multiple populations in star clusters

2009A&A...493..959B Bellini,+: Ground-based CCD astrometry with wide field imagers. III.

# Recommend

- No user interaction
- What do we know about the user's current need?
- Example: user is currently reading an article
- Could also use history of user/similar user behavior, but not yet

# Recommend

- A complicated process
- I. Get normalized key words 991 E.H.
- 2. Make 991 dim vectors for each paper by KW frequency in the referenced papers
- 3. Create user vectors as sum of read papers
- 4. Create vector space using SVD
- 5. Fit papers to most significant SVD vectors(50)

- 6. Cluster papers (64) in the ~50 dim SVD vector space
- 7. Create an SVD vector sub-space for each cluster of papers
- 8. Fit papers in each cluster to most significant (5) SVD vectors for relevant subcluster
- 9. For the paper being read, find the nearest ~40 papers in the relevant sub-space
- 10. Use these papers to increase the S/N for the different recommender operators

Most after-read, most before-read, most co-read, most recent also-read, most also-read, most cited, most citing:

For the paper: 2005MNRAS.359..308Z, On the influence of relativistic effects on X-ray variability of accreting black holes

Most after-read: 2008ApJ...679L..37L, Precise Measurement of the Spin Parameter of the Stellar-Mass Black Hole M33 X-7

Most before-read: 2006ApJ...652..518M, The Spin of the Near-Extreme Kerr Black Hole GRS 1915+105

Most co-read: 2006ApJ...646..394M, Simultaneous Chandra and RXTE Spectroscopy of the Microquasar H1743-322: Clues to Disk Wind and Jet Formation from a Variable Ionized Outflow

Most recent also-read: 2009NewA...14..674F, What is the closest black hole to the Sun?

Most also-read: 2009ApJ...695..888U, GRS
1915+105 in "Soft State": Nature of Accretion
Disk Wind and Origin of X-ray Emission

Most cited: 1973A&A....24..337S, Black holes in binary systems. Observational appearance.

Most citing: 2007ARA&A..45..441M, Relativistic X-Ray Lines from the Inner Accretion Disks Around Black Holes

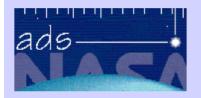

#### The Smithsonian/NASA Astrophysics Data System

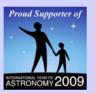

Home Help Sitemap 2005MNRAS.359..308Z Search

Free Fulltext Article

Citations

Find Similar Articles

Full record info

# On the influence of relativistic effects on X-ray variability of accreting black holes

Życki, Piotr T.; Niedźwiecki, Andrzej

Monthly Notices of the Royal Astronomical Society, Volume 359, Issue 1, pp. 308-314.

X-rays produced by compact flares corotating with a Keplerian accretion disc are modulated in time by Doppler effects. We improve on previous calculations of these effects by considering recent models of intrinsic X-ray variability, and we compute the expected strength of the relativistic signal in current data of Seyfert galaxies and black hole binaries. Such signals can clearly be seen in, for example, recent XMM-Newton data from MCG-6-30-15, if indeed the X-rays are produced by corotating flares concentrated toward the inner disc edge around an extreme Kerr black hole. The lack of the signal in the data collected so far gives support to models where the X-ray sources in active galaxies do not follow Keplerian orbits close to the black hole.

Keywords: accretion, accretion discs - relativity - galaxies: active - X-rays: binaries - X-rays: individual: MCG-6-30-15.

DOI: 10.1111/j.1365-2966.2005.08887.x

#### **Related Articles**

2008ApJ...679L..37L Liu et al, Precise Measurement of the Spin Parameter of the Stellar-Mass Black Hole M33 X-7

2006ApJ...652..518M McClintock et al, The Spin of the Near-Extreme Kerr Black Hole GRS 1915+105

2006ApJ...646..394M Miller et al, Simultaneous Chandra and RXTE Spectroscopy of the Microquasar H1743-322: Clues to Disk Wind and Jet Formation from a Variable Ionized Outflow 2009NewA...14..674F Foellmi, What is the

2009ApJ...695..888U Ueda et al, GRS 1915+105 in "Soft State": Nature of Accretion Disk Wind and Origin of X-ray Emission

closest black hole to the Sun?

1973A&A....24...337S Shakura et al, Black holes in binary systems. Observational appearance.

2007ARA&A..45..441M Miller, Relativistic X-Ray Lines from the Inner Accretion Disks Around Black Holes

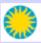

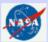

# A Densely Interconnected World: Knowledge Engineering

- Semantic interlinking of literature with data (OAI-ORE, ...)
- Connecting tools and procedures with each other and their results (Work-Flow, ...)
- There is no best bridge, building, ... design

### Final Program

## From Intelligent Networks to the Global Brain

## The First Global Brain Workshop

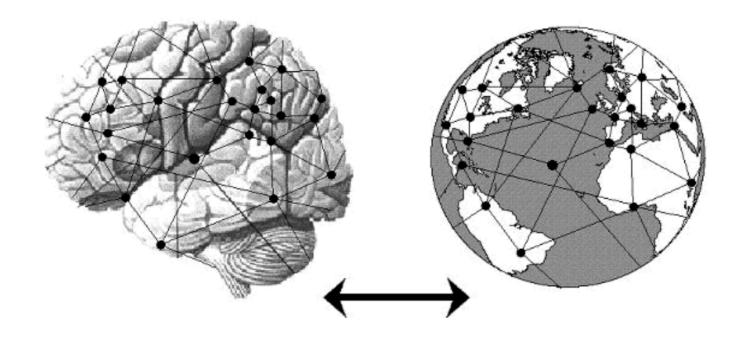

July 3-5, 2001 Vrije Universiteit Brussel, Brussels, Belgium